## (3)メニュー(機能一覧)の表示

メニューの表示は画面右上の「MENU」をクリックします。

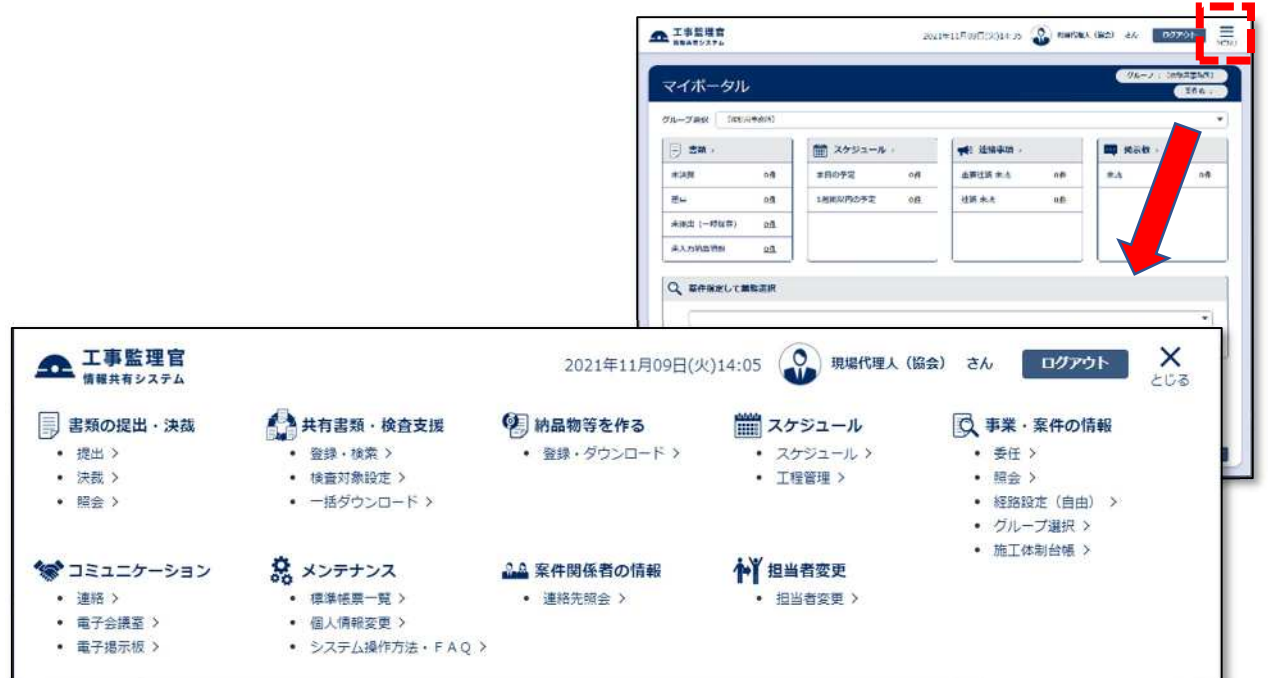

(メニューの機能)

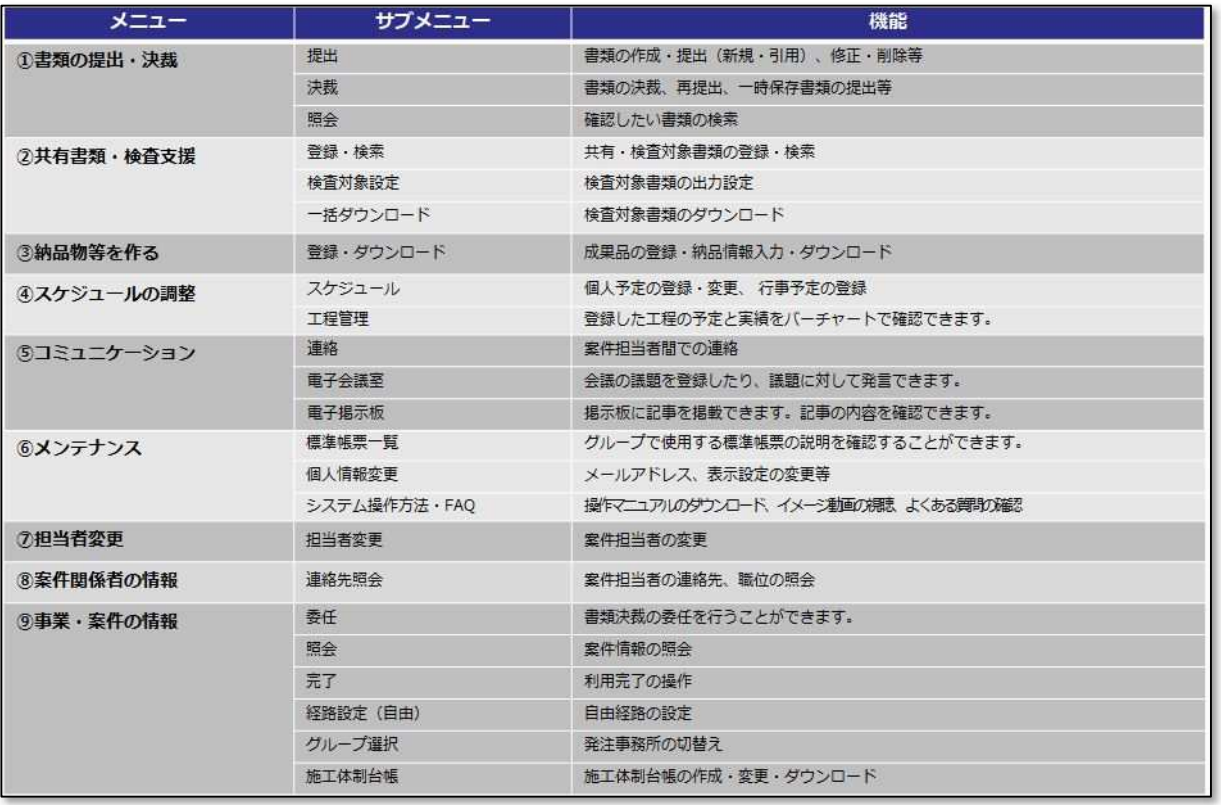